## SAP ABAP table STRUC CMEXT PFOLDER {CM: Structure product folder - to display on the screen}

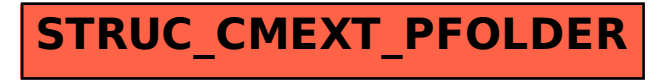